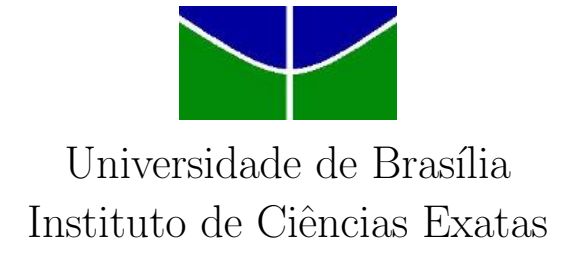

Departamento de Estatística

## ROTEIRIZAÇÃO DOS VEÍCULOS UTILIZADOS NO SISTEMA DE LIMPEZA URBANA DO DISTRITO FEDERAL

Eduarda Bahiense Machado da Silva 09/42596

**Brasília** 

Julho de 2012

## ROTEIRIZAÇÃO DOS VEÍCULOS UTILIZADOS NO SISTEMA DE LIMPEZA URBANA DO DISTRITO FEDERAL

Relatório apresentado à disciplina Estágio Supervisionado II do curso de graduação em Estatística, Departamento de Estatística, Instituto de Ciências Exatas, Universidade de Brasília, como parte dos requisitos necessários para o grau de Bacharel em Estatística.

Orientador: Prof. Dr. Alan Ricardo da Silva

**Brasília** 

Julho de 2012

 $Dedico$ esse trabalho aos meus pais, pela formação do meu caráter  $e$ eterno apoio. Também ao meu irmão e ao meu namorado, meus melhores amigos.

### Agradecimentos

Agradeço a Deus por estar sempre ao meu lado.

Aos meus pais, Edison e Jacqueline, por me darem todo o apoio necessário, com muita paciência e amor, e por se dedicarem de forma excepcional à minha formação pessoal e acadˆemica. Ao meu irm˜ao, Gabriel, por ser um verdadeiro amigo. E a toda minha família, pelas orações e torcidas; em especial meu avô, que ficaria muito contente com a finalização dessa etapa.

Ao meu namorado, Rommel, pelo amor, paciência e companheirismo, sem os quais tudo seria mais difícil.

A LOCSAT, pela colaboração na obtenção dos dados.

Ao meu orientador, professor Alan, pela paciência e disponibilidade e pela valiosa colaboração, pois sem ela não teria chegado até aqui.

Aos meus novos colegas, pela amizade e por todo suporte ao longo do curso.

## Sumário

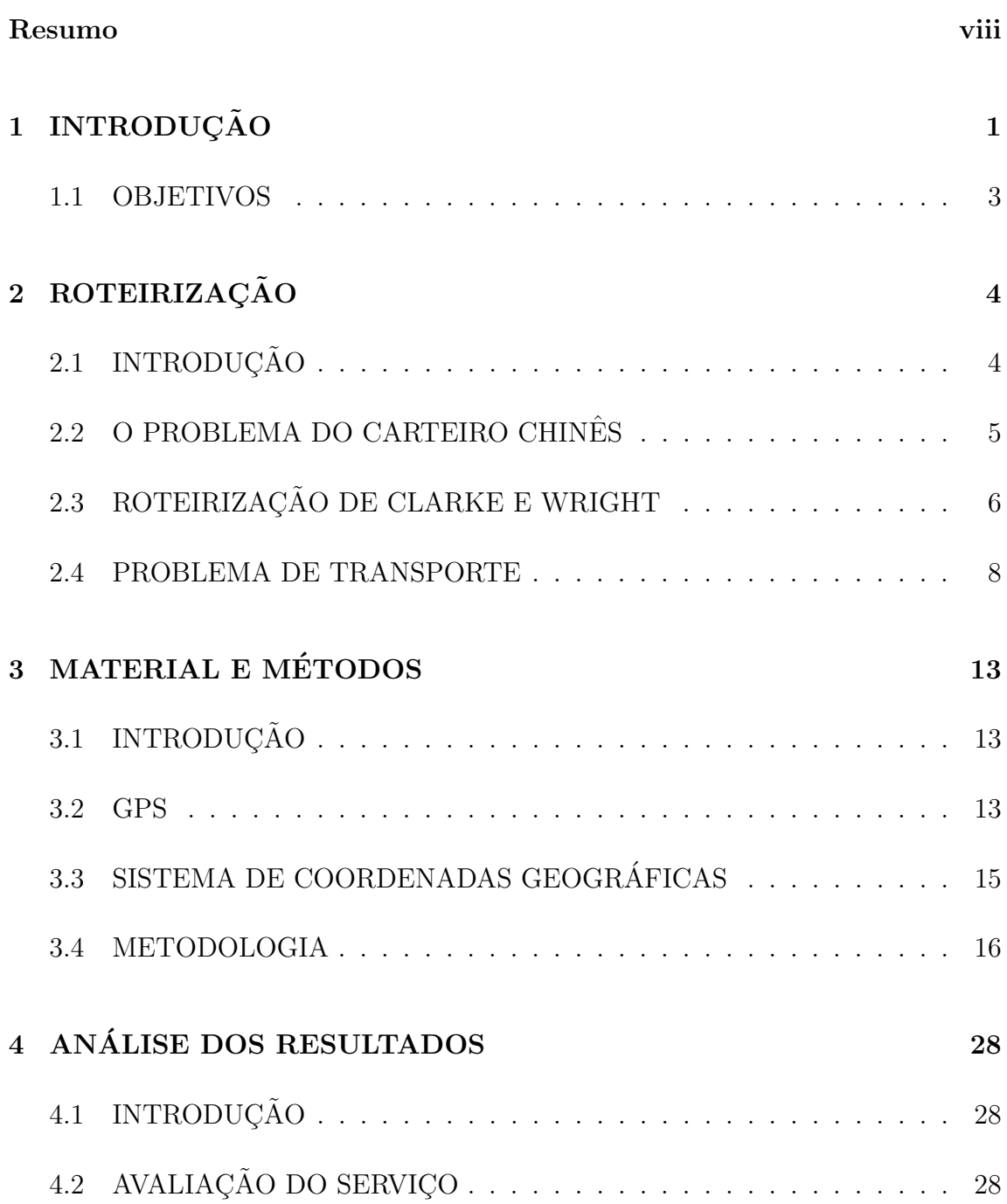

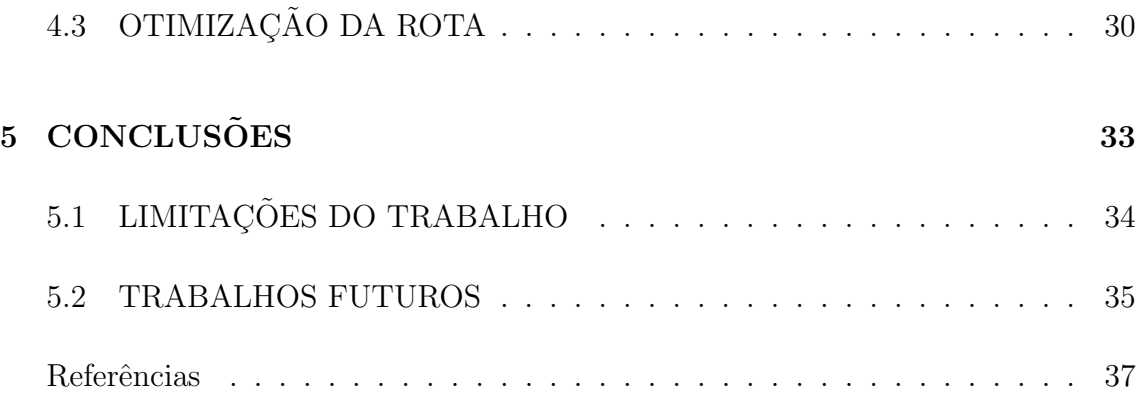

# Lista de Figuras

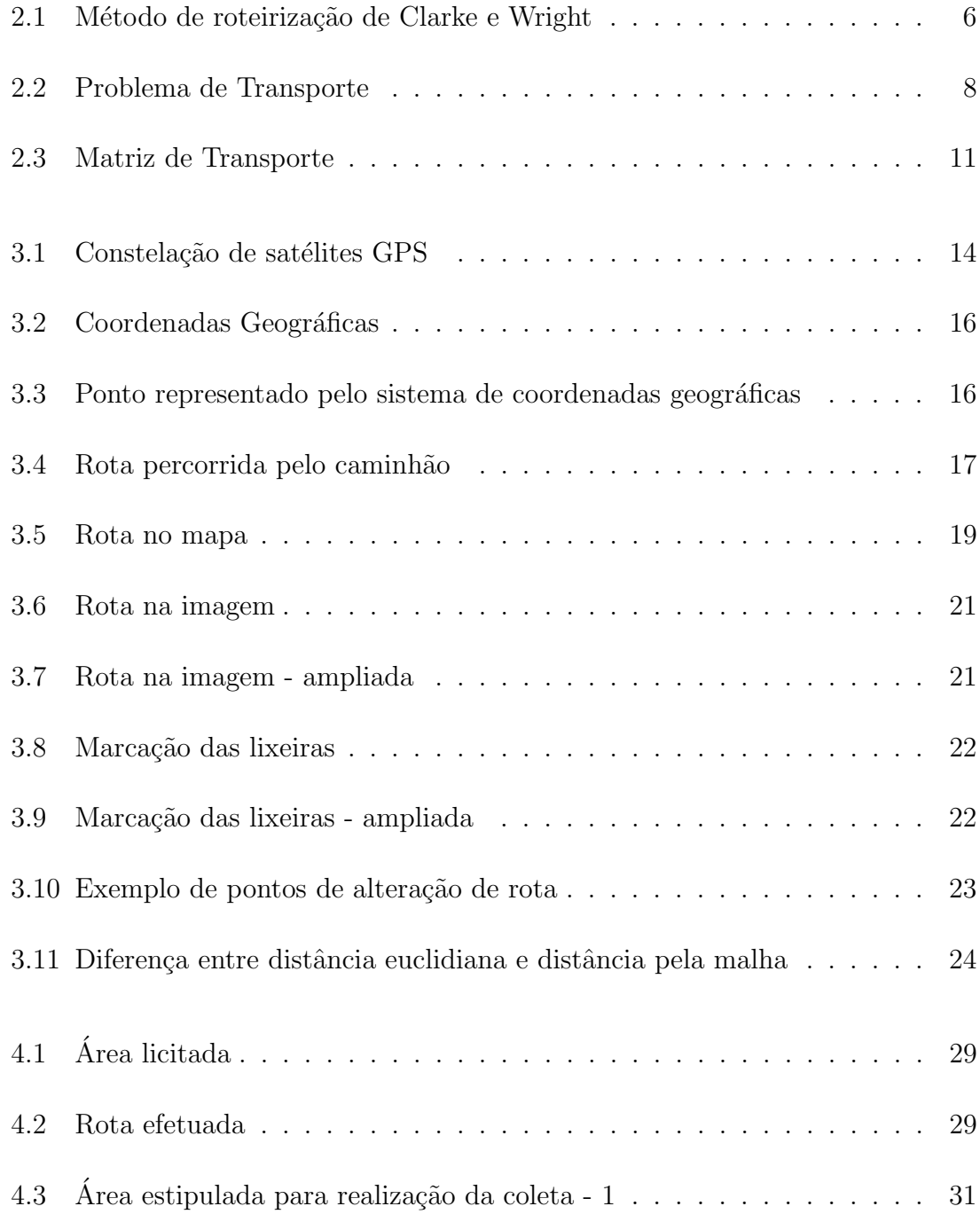

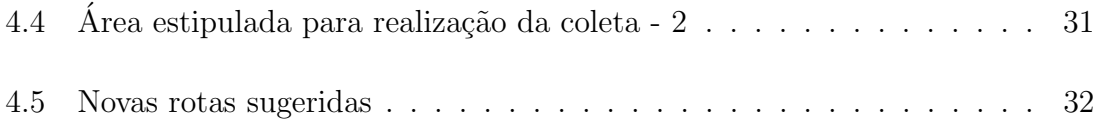

### <span id="page-8-0"></span>Resumo

O Sistema de Limpeza Urbana (SLU) do Distrito Federal tem como miss˜ao regulamentar e fiscalizar todas as questões relacionadas a coleta e reciclagem de resíduos sólidos. Sendo assim esse órgão possui uma grande importância ambiental, além de grande significância no que diz respeito à saúde da população. No entanto não é o próprio SLU que realiza essa função, por isso é de fundamental relevância que as empresas que prestam esse serviço sejam fiscalizadas e avaliadas regularmente por ele.

Dessa forma, o objetivo desse trabalho é auxiliar na gestão desse serviço, através de um estudo preliminar de roteirização dos veículos que prestam serviço para o SLU. Com ele será possível não só gerar melhores rotas para serem licitadas pelas empresa, como também será viável realizar uma avaliação do serviço prestado. Além disso, o trabalho também propõe um algoritimo para que o problema de roteirização seja resolvido, através do método de Clarke e Wright, ou seja, o cálculo da menor distância percorrida pela malha.

Os resultado obtidos mostraram que é possível otimizar as rotas propostas pelo SLU e que a metodologia proposta é capaz de auxiliar os gestores do órgão para que os servi¸cos sejam mais completos e menos onerosos.

# <span id="page-9-0"></span>Capítulo 1 **INTRODUÇÃO**

O Sistema de Limpeza Urbana, SLU, conforme decreto nº 27.898, de 23 de abril de 2007, é uma instituição vinculada à Secretaria de Estado de Desenvolvimento Urbano e Meio Ambiente (SEDUMA) e possui a responsabilidade de gerenciar e fiscalizar os serviços de limpeza urbana e o manejo de resíduos.

A instituição no Distrito Federal, ao longo de muitos anos, era responsável por diversas licita¸c˜oes emergenciais, com intuito de contratar empresas para auxiliar os serviços; porém essa demanda acabava gerando altos custos para o governo. Assim, desde 2006, esses contratos passaram a ser permanentes e ter uma duração de 5 anos. Com essa vigência contratual em longo prazo, o SLU pode exigir mais das empresas contratadas e aumentar os investimentos em inovações tecnológicas [\(SLU,](#page-46-0) [2009\)](#page-46-0).

Esse serviço relacionado à coleta de lixo é de extrema relevância para a saúde da população, além de gerar inúmeros empregos e garantir que o lixo seja armazenado em local apropriado. Assim, a partir do momento em que o governo n˜ao exerce mais essa função diretamente, é de acentuada importância que exista um monitoramento das empresas contratadas para realizar a coleta do lixo.

Para esse trabalho, será realizado um estudo preliminar de roteirização de caminh˜oes que trabalham na coleta de lixo do SLU com intuito de otimizar a rota feita por essa frota, assim como verificar se os serviços prestados estão de acordo com as normas estabelecidas. O problema de roteirização de veículos se baseia em definir os roteiros que minimizem o custo do transporte, assegurando que todos os pontos necessários sejam visitados, e também avaliando, além dos aspectos geográficos, os aspectos temporais. [\(Cunha, 2000\)](#page-45-0)

Para [Campos et al.](#page-45-1) [\(2006\)](#page-45-1) o método proposto por Clarke e Wright tem como objetivo minimizar a distância total percorrida em todas as rotas. Esse método baseia-se basicamente no ganho de distâncias obtido ao atender dois pontos de forma contínua em um roteiro, considerando que os pontos de origem e destino do veículo s˜ao os mesmos. [\(Silva et al., 2007\)](#page-45-2)

A técnica de roteirização, nesse caso, se apóia na utilização de recursos que permitam acompanhar o caminho feito pelos caminh˜oes, extrair e analisar essas informações. O GPS, *Global Positioning System*, é um sistema que permite que um usuário que esteja em qualquer parte do mundo tenha a sua disposição quatro satélites. Esse número de satélites permite que se realize um posicionamento em tempo real, pois o GPS consiste na medida de distâncias entre esse usuário e os satélites. Conhecendo as coordenadas dos satélites é possível calcular as coordenadas do usuário [\(Monico, 2000\)](#page-45-3).

Assim, utilizando o mapeamento feito pelo GPS e as coordenadas fornecidas por ele, ´e poss´ıvel otimizar as rotas do caminh˜oes do SLU e realizar um acompanhamento

detalhado dos serviços feitos pelas empresa terceirizadas pelo Governo do Distrito Federal.

#### <span id="page-11-0"></span>1.1 OBJETIVOS

O objetivo geral do trabalho é desenvolver uma metodologia de roteirização para os caminhões que prestam serviços para o SLU e avaliar os serviços prestados por eles.

Os objetivos específicos são:

- $\bullet$  Avaliar o serviço prestado pelas empresas terceirizadas pelo SLU;
- $\bullet$  Implementar técnicas de roteirização no  $\it software$  SAS 9.2;
- $\bullet\,$  Propor melhores rotas para os caminhões do SLU.

# <span id="page-12-0"></span>Capítulo 2 ROTEIRIZAÇÃO

### <span id="page-12-1"></span>2.1 INTRODUÇÃO

O Sistema de Limpeza Urbana foi uma das primeiras instituições ambientalistas criada no Distrito Federal. Na época Brasília apresentava diversos problemas com o lixo, que n˜ao era coletado e tratado corretamente. O aumento da popula¸c˜ao local ocasionou ainda maior produ¸c˜ao de res´ıduos, intensificando o trabalho do SLU.

A missão desse órgão é regular e fiscalizar a gestão pública e ambiental dos resíduos sólidos urbanos, assim, com intuito de ratificar da melhorar forma essa missão, a instituição passou a terceirizar seus serviços de coleta de lixo. No entanto, o SLU ainda ´e respons´avel pela coleta de lixo e por isso deve fazer um acompanha-mento constante do serviço que está sendo prestado [\(SLU, 2009\)](#page-46-0). A roteirização dos caminhões de lixo das empresas terceirizadas pelo SLU é uma forma de otimizar os serviços prestados e diminuir os custos, aperfeiçoando a rota feita por essa frota.

O termo roteirização, apesar de não estar bem definido no dicionário de língua portuguesa, refere-se ao processo para determinar uma ou mais rotas a serem cumpridas por veículos de uma frota, tendo como objetivo utilizar um conjunto específico de pontos geograficamente pré-determinados. Uma das primeiras ideias a respetio desse conceito surge com o Problema no Carteiro Chinês. [\(Enomoto,](#page-45-4) [2005\)](#page-45-4).

#### <span id="page-13-0"></span>2.2 O PROBLEMA DO CARTEIRO CHINÊS

O problema do Carteiro Chinˆes consiste, basicamente, em encontrar uma rota para um carteiro, onde duas restrições são impostas. A primeira é que todas as ruas precisam ser visitadas e a segunda refere-se ao caminho percorrido, que deve ser o menor possível, ou seja, a distância percorrida pelo carteiro deve ser mínima. É importante ressaltar que o carteiro pode utilizar um caminho já utilizado anterior-mente e que, ao fim de sua trajetória, ele deve voltar ao ponto de origem [\(Gomes](#page-45-5) [et al., 2009\)](#page-45-5).

Uma das principais aplicações desse problema está no roteamento de veículos, que consiste em determinar rotas para uma determinada frota de veículos, de maneira que todos os pontos de visitação sejam atendidos de forma otimizada, ou seja, reduzindo as distâncias percorridas e, consequentemente, os custos.

Seguindo esse pensamento, [Enomoto](#page-45-4) [\(2005\)](#page-45-4) propõe que existem diversas problematizações dentro dessa categoria, entre elas a de serviço de coleta de resíduos domiciliares e de varrição de ruas. Esse tipo de problematização é semelhante ao problema do Carteiro Chinês, porém com as restrições de duração da jornada, de capacidade dos ve´ıculos e de hor´arios permitidos para a coleta. Em geral, seu objetivo é minimizar a frota.

#### <span id="page-14-0"></span>2.3 ROTEIRIZAÇÃO DE CLARKE E WRIGHT

O problema da roteirização pode ser classificado como a forma de determinar o melhor percurso, considerando esse percurso como uma sequência de pontos, tendo uma condição adicional, os horários pré-estabelecidos de chegada e de partida [\(Eno](#page-45-4)[moto, 2005\)](#page-45-4).

O método de roteirização de Clarke e Wright baseia sua metodologia considerando que o veículo parte de um ponto inicial e retornar a esse mesmo ponto após completar sua trajetória. Assim, calcula-se o ganho da distância que pode ser obtido quando dois pontos s˜ao atendidos sucessivamente, sem retornar ao ponto de origem [\(Silva et al., 2007\)](#page-45-2).

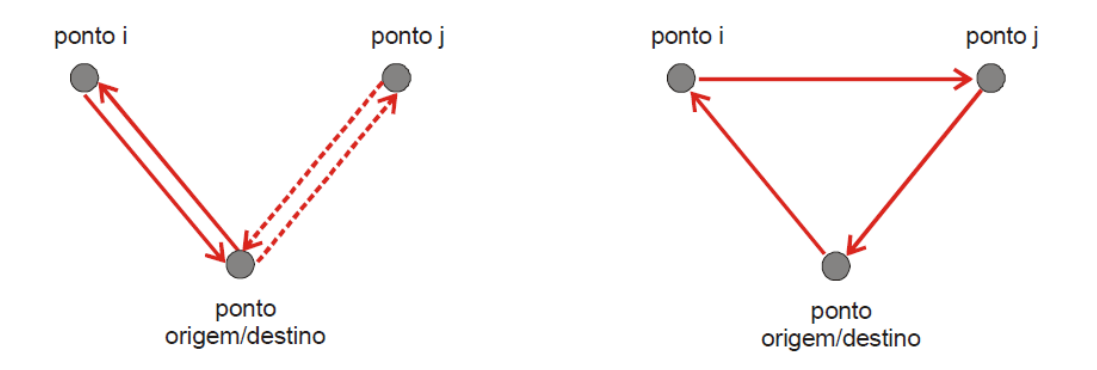

<span id="page-14-1"></span>Figura 2.1: Método de roteirização de Clarke e Wright

Assim, apesar de os problemas de roteirização apresentarem variações, eles podem, em geral, ser divididos em problemas segundo a origem e destino do trajeto e problemas segundo o tipo de modelagem, nó ou arco. Os problemas de roteirização em nós são aqueles em que os locais de parada são representados por pontos específicos [\(Enomoto and Lima, 2007\)](#page-45-6).

Segundo [Enomoto and Lima](#page-45-6) [\(2007\)](#page-45-6), os problemas de roteirizarão se enquadram em três categorias possíveis. A primeira, chamada de Pura Coleta, trata apenas de coletas ou entregas no roteiro pr´e-elaborado. A segunda, conhecida como backhauls, que significa "operação de coleta com retorno" refere-se às trajetórias onde são realizadas uma ou mais coletas em um roteiro, porém com um número menor de entregas. A última é a combinada, caracterizada pela presença simultânea de entrega e coletas.

O autor ainda ressalta que é importante verificar a relação do problema de roteirização com o ambiente de distribuição, pois, em geral, problemas em meios urbanos tendem a ser mais complexos, visto que existe maior n´umero de alternativas para os possíveis trajetos.

O método de Clarke e Wright se inicia com a pior solução possível, que é considerada aquela em que cada ponto é visitado por um veículo distinto, em rotas independentes entre o ponto inicial e cada um dos pontos visitados. Assim, o percurso total  $(L)$  é dado por:

$$
L = 2\sum_{i=1}^{n} d_{D,i} \tag{2.1}
$$

onde  $d(D, i)$  é a distancia entre o ponto inicial e a lixeira i.

Em seguida, é sugerido que o veículo, ao sair para visitar o ponto  $i$ , ele aproveite a mesma rota para visitar também um outro ponto  $j$ . Assim, o ganho obtido é dado por:

$$
S_{i,j} = L_a - L_b = 2d_{D,i} + 2d_{D,j} - [d_{D,i} + d_{i,j} + d_{D,j}] = d_{D,i} + d_{D,j} - d_{i,j}
$$
 (2.2)

Assim, essa metodologia, aconselha que, na escolha de dois pontos (i e j) para

construir um roteiro, seleciona-se o par que apresente o maior ganho  $S_{i,j}$  sempre respeitando as restrições do problemas.

#### <span id="page-16-0"></span>2.4 PROBLEMA DE TRANSPORTE

Outra forma de analisar esse tipo de problema é através da pesquisa operacional. Essa metodologia fornece conhecimentos para tratar problemas que envolvem tomada de decisão que dizem respeito a qual combinação de recursos produz resul-tado ótimo [\(Corrar and Theophilo, 2004\)](#page-45-7).

Nessa linha, um problema de transportes envolve m origens, cada uma delas dotada de  $a_i$  ( $i=1,2,...,m$ ) unidades disponíveis de um produto, e n destinos, cada um dos quais requerendo  $b_j$  ( $j= 1, 2, ..., n$ ) unidades deste produto, conforme Figura [2.2.](#page-16-1) Os números  $a_i$  e  $b_j$  são inteiros e positivos.

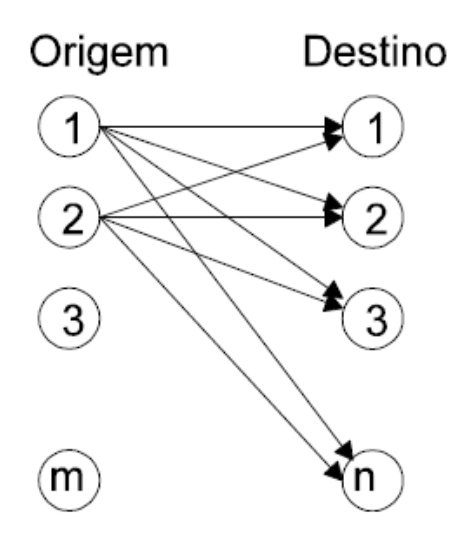

<span id="page-16-1"></span>Figura 2.2: Problema de Transporte

O custo $c_{ij}$  de transportar uma unidade de origem $i$ para o destino  $j$ é conhecido

para cada valor de i e de j. Assim, o objetivo ´e desenvolver um plano de transporte que atenda a todas as demandas a partir do estoque atual e a um custo de transporte mínimo.

Para obter uma solução inicial viável, deve-se realizar o equilíbrio entre a oferta total e a demanda total, isto é:

$$
\sum_{i=1}^{m} a_i = \sum_{j=1}^{n} b_j
$$
 (2.3)

Se a demanda total for maior que a oferta total, adiciona-se uma origem fictícia de modo a igualar as duas. No caso da oferta total ser maior, deverá ser acrescentado um destino fictício. Considerando que oferta e demanda são iguais, sempre haverá uma solução viável para o problema em de transportes.

Se for acrescida uma oferta fictícia, ela representará que não tem o produto no mercado e o transporte realizado a partir dessa demanda s˜ao vistos como uma demanda não atendida. No caso em que for acrescentado uma demanda fictícia, os transporte realizados para esse destino ser˜ao considerados um excesso de oferta que não foi transportado. Em qualquer um dos dois casos os custos de transporte são nulos, pois na há de fato transporte.

Seja  $x_{ij}$  o número (desconhecido) de unidades a ser transportada da origem i para o destino *j*. Então, a forma normal para o modelo matemático para este problema ´e:

Minimizar:

$$
z = \sum_{i=1}^{m} \sum_{j=1}^{n} c_{ij} x_{ij}
$$
 (2.4)

Sujeito a:

$$
\sum_{j=1}^{n} x_{ij} = a_i \tag{2.5}
$$

$$
\sum_{i=1}^{m} x_{ij} = b_j \tag{2.6}
$$

Com todo os  $x_{ij}$  não negativos e inteiros.

A primeira aproximação para o sistema acima é sempre inteira, e, em conseqüência, é sempre a chamada solução ótima. Uma das formas de determinar essa aproxima¸c˜ao ´e a atrav´es da Figura [2.3.](#page-19-0) Segundo [Bronson](#page-45-8) [\(1985\)](#page-45-8), esse algoritmo de transporte é uma particularização do método SIMPLEX, e por isso envolve:

- i. Determinação de uma solução inicial básica viável;
- ii. Teste da solução quanto à condição de ótimo;
- iii. Melhoria da solução quando não é ótima;
- iv. Repetição das etapas i e ii ate se obter a solução ótima.

Para se obter, então, um solução viável, existem diversos métodos; todos eles, de uma forma geral, fundamentam-se na máxima quantidade que poderá ser alocada em uma célula qualquer da matriz de transporte.

A regra do canto noroeste é uma dessas formas. Iniciando-se na célula 1.1 da (Fi-gura [2.3\)](#page-19-0), aloca-se a  $x_n$  quantas unidades forem possíveis, respeitando as restrições. Isso corresponderá ao menor dos dois valores de  $a_1$  e  $b_1$ . Em seguida, continua-se o algoritmo através do deslocamento da célula imediatamente à direita se ainda restar alguma oferta, ou, caso contrário, para a célula imediatamente abaixo.

Assim, a cada etapa é alocado na célula quantas unidades sejam possíveis sem

 $\mathbf 1$  $\overline{2}$  $\overline{\mathbf{3}}$ Oferta  $\overline{a}$  $U_i$ ...  $c_{\mathit{12}}$  $c_{13}$  $c_{11}$  $c_{1n}$  $\mathbf{1}$  $a_1$ U1 ...  $X_{11}$  $x_{12}$  $X_{13}$  $X_{1n}$  $c_{2n}$  $c_{22}$  $c_{21}$  $c_{23}$  $\overline{\mathbf{2}}$ a<sub>2</sub>  $U<sub>2</sub>$ μ,  $x_{21}$  $x_{22}$  $X_{23}$  $x_{2n}$ Origens ... ... ... ... ... ... ... ...  $c_{m2}$  $c_{m1}$  $c_{m3}$  $c_{mn}$  $\boldsymbol{m}$  $a_m$  $U_m$ ...  $x_{m1}$  $x_{m2}$  $x_{m3}$  $x_{mn}$ Demanda  $b_1$  $b<sub>2</sub>$  $b_3$  $b_n$ ... Vj  $V_1$  $V<sub>2</sub>$  $V_3$ m,  $V_n$ 

**Destinos** 

<span id="page-19-0"></span>Figura 2.3: Matriz de Transporte

violar as restrições. A soma das alocações da i- $\epsilon$ sima linha não pode exceder  $a_i$ , a soma das alocações da *j-ésima* coluna não pode exceder  $b_j$  e nenhuma alocação pode ser negativa [\(Bronson, 1985\)](#page-45-8).

Outra forma que pode ser utilizada é o Metodo de Vogel. Nesse método para cada linha ou coluna possuindo alguma sobra de oferta ou de demanda calcula-se o respectivo resíduo, que representa a diferença não negativa entre os dois menores custos  $c_{ij}$  associados às células ainda sem alocação nessa linha ou coluna. Considerase a linha ou coluna possuidora do maior resíduo, ou, no caso de empate, opta-se por uma das duas arbitrariamente.

Nesse linha ou coluna, posteriormente, deve-se identificar a célula com o menor

custo unitário de transporte ainda sem alocação. Em seguida aloca-se à essa célula tantas unidades quantas sejam possíveis, sempre se atentando às restrições. Após essa etapa, recalculam-se os resíduos e o procedimento é repetido até que todas as demandas estejam satisfeitas.

As variáveis para as quais se atribuiu valores por meio de qualquer dos procedimentos de partida, acima, tornam-se variáveis básicas da solução inicial. As variáveis sem alocação são não básicas e, por conseguinte, valem zero. Adota-se a convenção de não incluir as variáveis não básicas na Figura [2.3,](#page-19-0) pois subentende-se que estas valem zero. Também sugere-se que as variáveis básicas sejam destacadas das outras no quadro.

Entre os dois métodos, a regra do canto noroeste é mais simples. Porém, o método de Vogel resulta numa solução inicial mais próxima da solução ótima, já que leva em consideração os custos unitários de transporte.

Para verificar se a solução encontrada é ótima, atribui-se o valor zero a um dos elementos  $u_i$  ou  $v_i$  (qualquer um dos dois) da Figura [2.3](#page-19-0) e calcula-se o valor restante para  $u_i$  e  $v_j$  de sorte que, para cada variável básica,  $u_i + v_j = c_{ij}$ . Em seguida, calcula-se para cada variável não básica, a quantidade  $c_{ij}$  -  $u_i$  -  $v_j$ . Se todas estas quantidades forem não negativas, a solução presente é ótima. Caso contrário, a solução corrente não é ótima.

# <span id="page-21-0"></span>Capítulo 3 MATERIAL E MÉTODOS

#### <span id="page-21-1"></span>3.1 INTRODUÇÃO

O material utilizado é composto pelas informações passadas pelo SLU e pelo banco de dados extraído do sistema de rastreamento do caminhão e do veículo particular utilizado. Esse sistema de rastreamento baseia-se no posicionamento dos veículos ao longo do tempo, representado pelas coordenadas geográficas. Após obtidos os dados, foi utilizado o *software* estatístico SAS para realizar a análise das informações.

#### <span id="page-21-2"></span>3.2 GPS

Até a década de 70 não existia uma metodologia capaz de dizer o exato posicionamento global com precisão e que oferecesse facilidade de uso e custos acessíveis. O Global Positioning System (GPS) ou Navigation Satellite with Time and Ranging (NAVSTAR-GPS) é um sistema de radionavegação desenvolvido pelo Departamento de Defesa dos EUA. Ele permite que o usuário tenha a sua disposição quatro satélites para serem rastreados. Esses satélites permitem que se realize um posicionamento em tempo real [\(Monico, 2000\)](#page-45-3).

O principio básico consiste na medida da distância entre o observador e os quatro satélites. Em 1993 a constelação de satélites utilizada pelo sistema foi concluída, permitindo que em qualquer lugar do mundo, a qualquer momento e sob quaisquer condições climáticas existam pelo menos quatro satélites acima do plano horizontal do usuário [\(Bernardi and Landim, 2002\)](#page-45-9).

O segmento espacial consiste em 24 satélites distribuídos em 6 planos igualmente espaçados, assim cada plano possui 4 satélites. Esses planos possuem uma inclinação de 55° em relação ao Equador e possuem um período de 12h. Portanto a posição dos satélites se repete a cada dia, garantindo o funcionamento do GPS, pois essa configuração garante que no mínimo 4 satélites sejam visíveis de qualquer lugar do mundo [\(Monico, 2000\)](#page-45-3).

<span id="page-22-0"></span>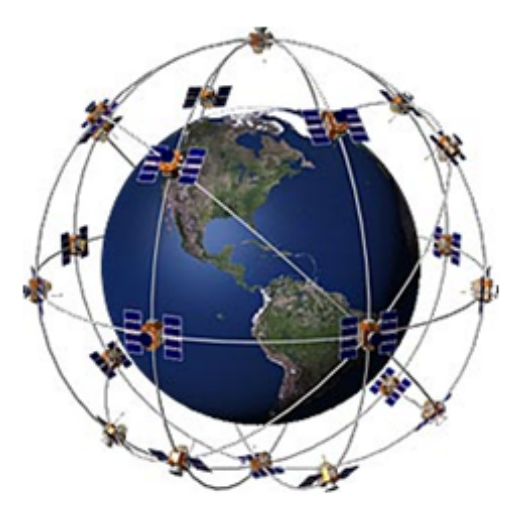

Figura 3.1: Constelação de satélites GPS

#### <span id="page-23-0"></span>3.3 SISTEMA DE COORDENADAS GE-**OGRÁFICAS**

O GPS utiliza como base para seu funcionamento o sistema de coordenadas geográficas. Nele, cada ponto da superfície terrestre é mapeado por linhas imaginárias, os meridianos e os paralelos. Os meridianos são linhas de 180° que vão do Pólo Norte ao Pólo Sul do globo. Convencionou-se o meridiano de origem (0°) aquele que passa por um antigo observatório britânico, e por isso é chamado de meridiano de Greenwich. A leste da origem os meridianos são medidos por valores crescentes ate +180 $\degree$  e a oeste decrescem até o limite de -180 $\degree$  (Figura [3.2\)](#page-24-1)

Os paralelos são círculos cujo plano é perpendicular ao eixo dos pólos. O Equador, paralelo que divide a Terra no hemisfério Sul e Norte, é considerado como o paralelo de origem  $(0^{\circ})$ . Partindo da origem aos pólos os paralelos são medidos por  $90^{\circ}$ , positivos em direção ao Norte e negativos em direção ao Sul (Figura [3.2\)](#page-24-1).

Assim, a partir desse sistema de coordenadas geográficas, são definidos os conceitos de longitude e latitude. Longitude de um determinado local é a distância angular entre esse local e o meridiano de Greenwich e Latitude é a distância angular desse ponto e o Equador (Figura [3.3\)](#page-24-2).

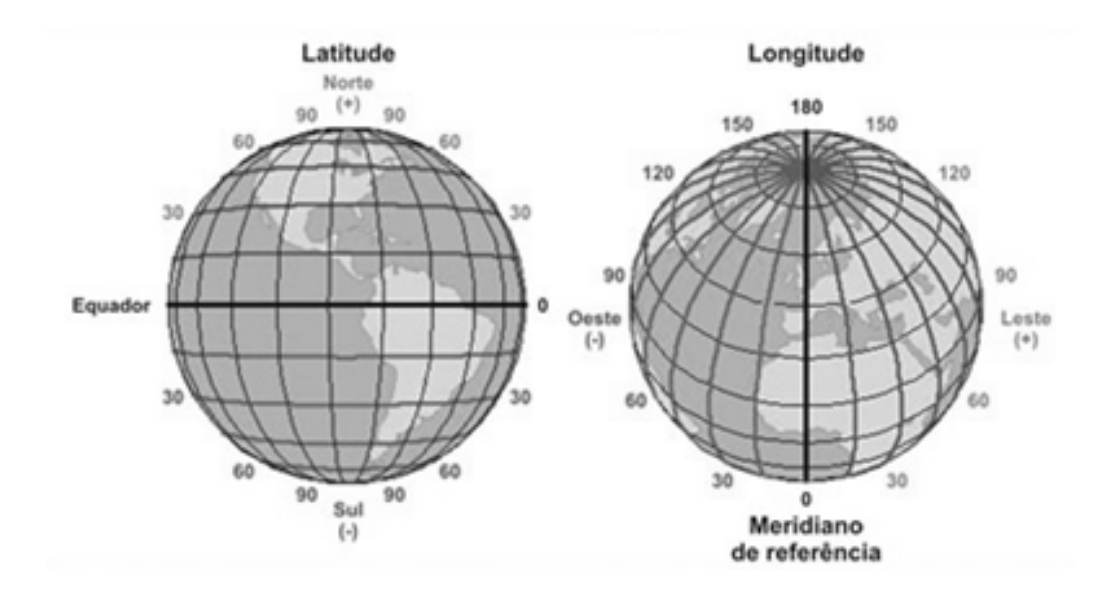

<span id="page-24-1"></span>Figura 3.2: Coordenadas Geográficas

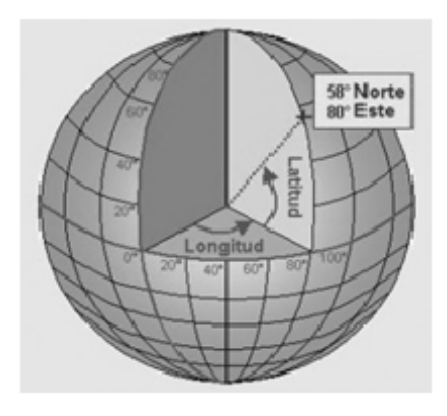

Figura 3.3: Ponto representado pelo sistema de coordenadas geográficas

#### <span id="page-24-2"></span><span id="page-24-0"></span>3.4 METODOLOGIA

Para o alcance dos resultados, primeiramente os dados foram coletados com o auxílio de um aparelho de GPS para obtenção das rotas. Em seguida foi feita a avaliação do serviço que foi prestado pela empresa, utilizando a comparação da rota proposta com a que foi de fato realizada. Por último, os dados coletados foram submetidos à programação no *software* SAS 9.2 e avaliados conforme os objetivos propostos.

A primeira etapa realizada foi a instalação de um aparelho GPS em um dos caminhões que prestam serviço para o SLU. O aparelho foi instalado no caminhão que tinha a placa KHN 7382 no dia 14 de dezembro de 2011 pela manhã, assim foram obtidas as informações referentes as rotas percorridas por ele durante esse dia e os dois dias posteriores (Figura [3.4\)](#page-25-0).

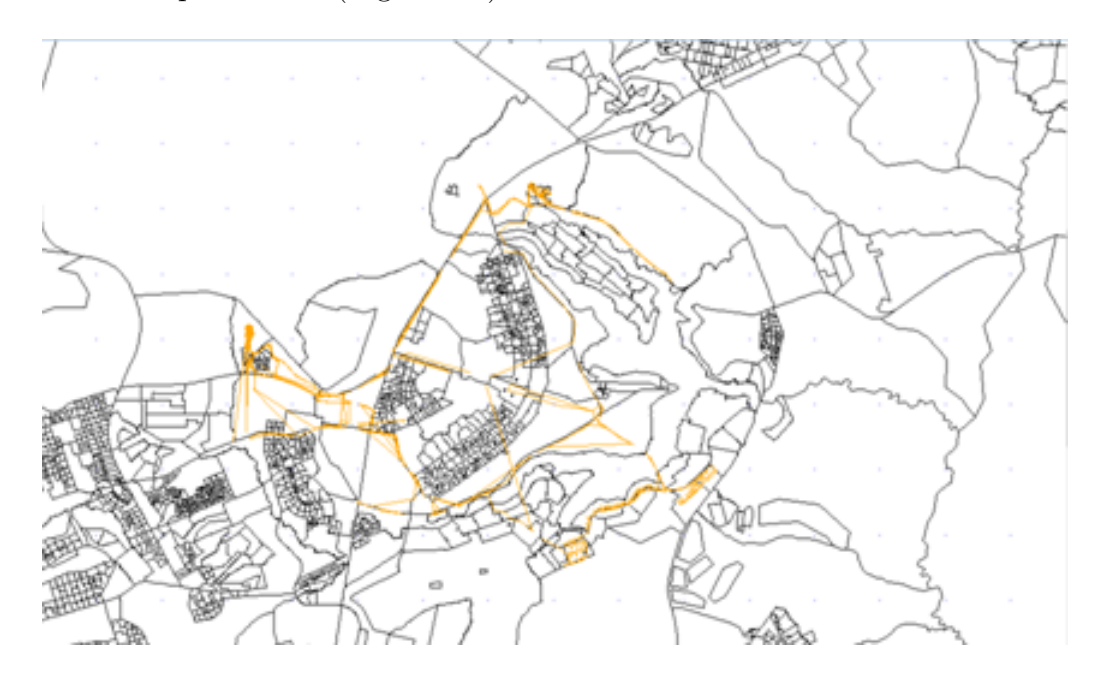

<span id="page-25-0"></span>Figura 3.4: Rota percorrida pelo caminhão

Através da rota feita por esse caminhão foi possível realizar o mapeamento do percurso e verificar alguns pontos de interesse, como a rota de fato realizada pelo caminhão e distância percorrida por ele desde seu ponto de partida até a primeira coleta. Para esse trabalho foi utilizada somente uma rota, pois o intuito era realizar apenas um estudo preliminar. Essa rota corresponde a algumas ruas do Bairro Lago Sul em Brasília.

Após a coleta desse dado, foi possível fazer a avaliação do serviço prestado pela

empresa terceirizada. Ela foi feita a partir da comparação da rota licitada para empresa e a rota de fato efetuada pelo caminhão. Para essa checagem foi utilizado o software SAS, para gerar a malha percorrida em uma imagem e comparar com a figura fornecida pelo SLU.

Assim, a fim obter o resultado dessa avaliação, inicialmente a imagem foi desenhada no software, gerando a Figura [3.5,](#page-27-0) conforme programação abaixo:

```
proc sort data=lagosul out=anno;
by id;
run;
data anno;
set anno;
by id;
x1 = \text{lag1}(x);y1 = \text{lag1}(y);
if first.id then do;
x1=.;
y1 = .;end;
run;
data anno;
length function style color $8 position $1 text $20;
retain xsys ysys '2' hsys '3' when 'a';
set anno;
style='music';
text='A';
color='red';
size=0.3;
position='5';
line=1;
xlast=lag1(x);ylast=lag1(y);
function='move';
x=x;y=y;output;
function='draw';
x=x1;
```

```
y=y1;output;
run;
data a;
codigo=530000;
v=2;
run;
proc gmap data=a map=shape_lagosul all;
id id;
choro v /annotate=anno nolegend name='br';
footnote font='music' color='red' " JJJJ"
font='Verdana' color='black' ' Lago Sul';
run;
quit;
```
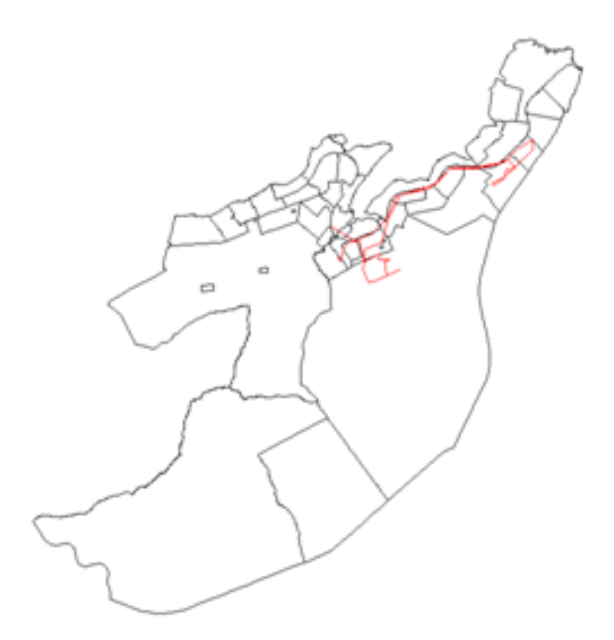

<span id="page-27-0"></span>Figura 3.5: Rota no mapa

Em seguinda uma imagem de satélite referente a uma parte do bairro Lago Sul foi georreferenciada no SAS, utilizando as coordenadas das extremidades da figura escolhida. Os primeiros valores de  $y \in x$  referem-se às coordenadas do ponto inferior esquerdo e os segundos às coordenadas do ponto superior direito. Para isso foi utilizada a seguinte programação:

```
data annodf;
length function style $10. imgpath $60.;
retain xsys ysys '2' hsys '3' x 8;
y=-15.874319; x=-47.876571;
function='move';
imgpath='C:\Users\ Desktop\Estagio\df3.PNG';
output;
y=-15.811745; x=-47.786434;
imgpath='C:\Users\ Desktop\Estagio\ df3.PNG';
style = 'fit';
function='image';
output;
run;
goptions reset=all reset=global;
proc gmap data=a map=shape_lagosul anno=annodf all;
id id;
choro v /nolegend anno=anno cempty=black;
run;
quit;
```
A partir da programação será gerada a rota na imagem de satélite, conforme Figura [3.6.](#page-29-0) A Figura [3.7](#page-29-1) é uma ampliação da figura anterior. Após essa etapa ´e necess´ario ainda ajustar aos poucos as coordenadas da figura para que fique de acordo com o mapa.

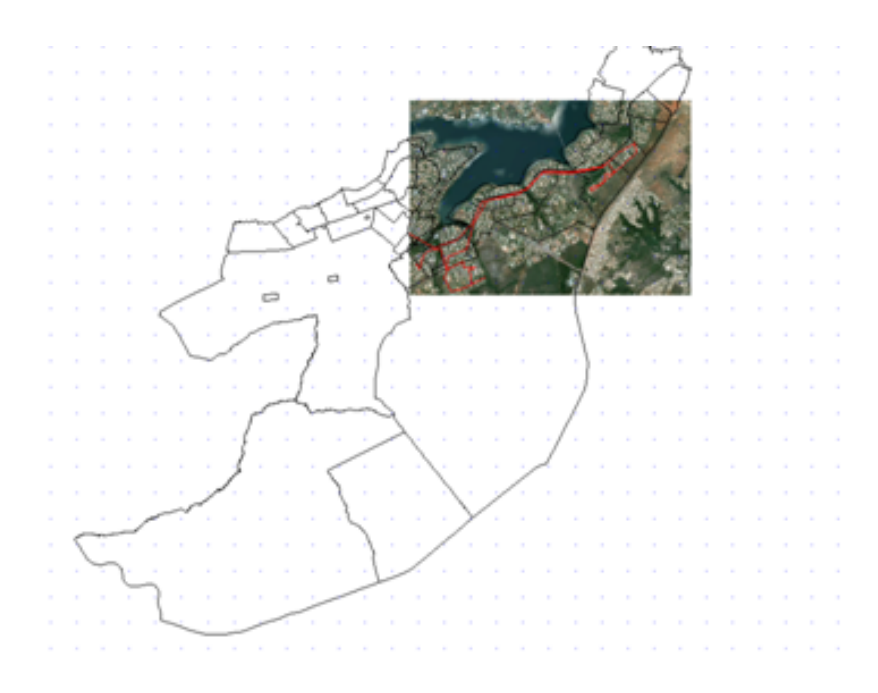

Figura 3.6: Rota na imagem

<span id="page-29-0"></span>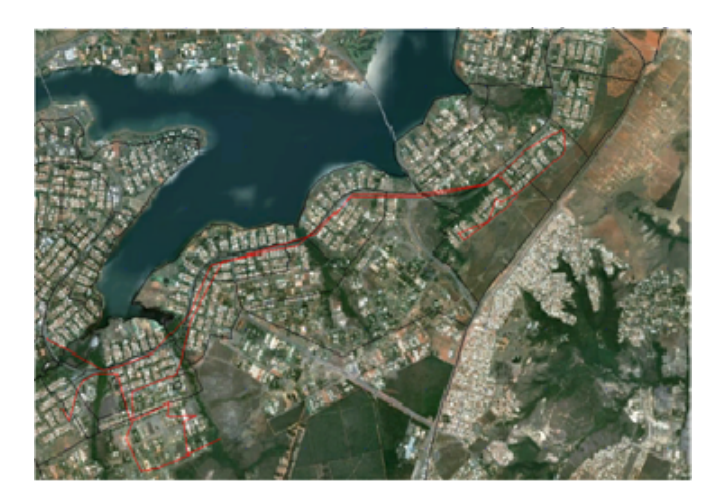

Figura 3.7: Rota na imagem - ampliada

<span id="page-29-1"></span>Como os arquivos disponibilizados pelo SLU estavam apenas em papel, foi necessário ainda colocar um GPS em um veículo particular para conseguir a malha digital do percurso e também por esse motivo poucas rotas licitadas foram analisadas. Também com o auxílio desse carro foi possível marcar cada uma das lixeiras que estavam dentro da área de coleta para cálculo da melhor rota, conforme

Figuras [3.8](#page-30-0) e [3.9,](#page-30-1) que também foram georreferenciadas com o apoio do SAS 9.2.

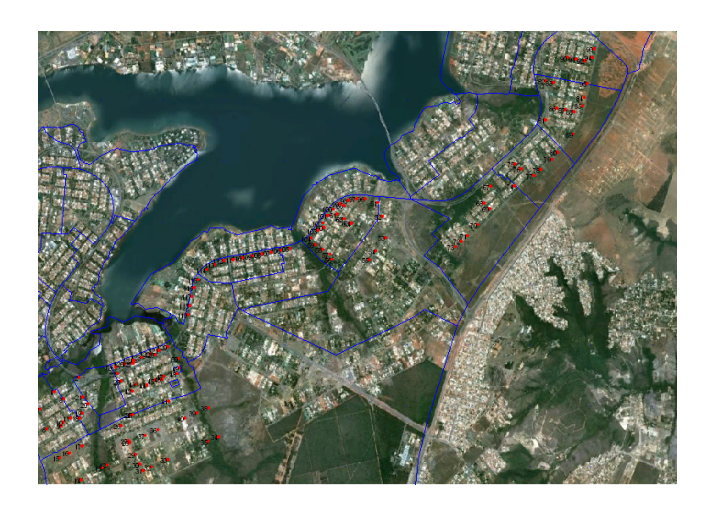

<span id="page-30-0"></span>Figura 3.8: Marcação das lixeiras

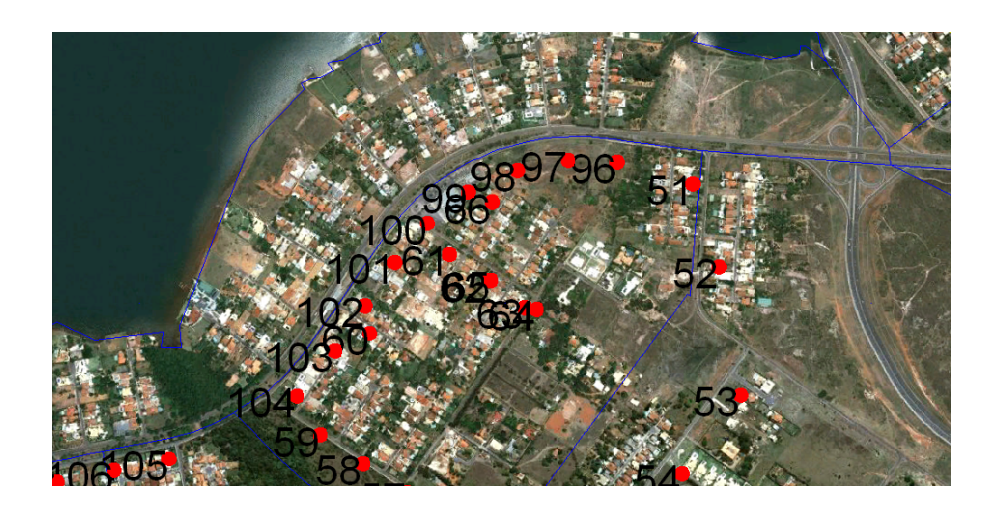

Figura 3.9: Marcação das lixeiras - ampliada

<span id="page-30-1"></span>As marcações das lixeiras foram feitas considerando, nas áreas residenciais, cada rua, pois haveria grande dificuldade em marcar as lixeiras de todas as casas. No entanto essa metodologia não traz empecilhos para o trabalho, visto que o caminhão seria obrigado a passar pelas ruas para coletar o lixo, uma vez que tivessem sido marcadas.

Por fim foi realizada nova consulta no SAS 9.2 para gerar a melhor rota pelo do método de Clarke e Wright, através do cálculo de  $S_{i,j}$ , que calcula a distância mínima pela malha. Como não obtinha-se a malha digital do percurso, para realizar essa conta foi necessário fazer uma programação que indicasse os pontos em que fosse poss´ıvel alterar a rota, para que n˜ao fosse seguida simplesmente a ordem num´erica feita pelo carro. Por exemplo, a Figura [3.10](#page-31-0) mostra que, apesar da ordem num´erica sugerir que ap´os a lixeira 2 o caminh˜ao siga para a lixeira 3 (linha amarela), ainda existe a possibilidade que ele faça o percurso saindo da lixeira 2 em direção a lixeira 21 (linha laranja). O mesmo ocorre entre a lixeiras 23 e 24, que não precisam estar na mesma rota, pois da lixeira 23 é possível seguir para a lixeira 42. Como isso ocorre algumas vezes ao longo da malha, foi feita uma avaliação de todos esses pontos que, em seguida, foram incluídos no programa.

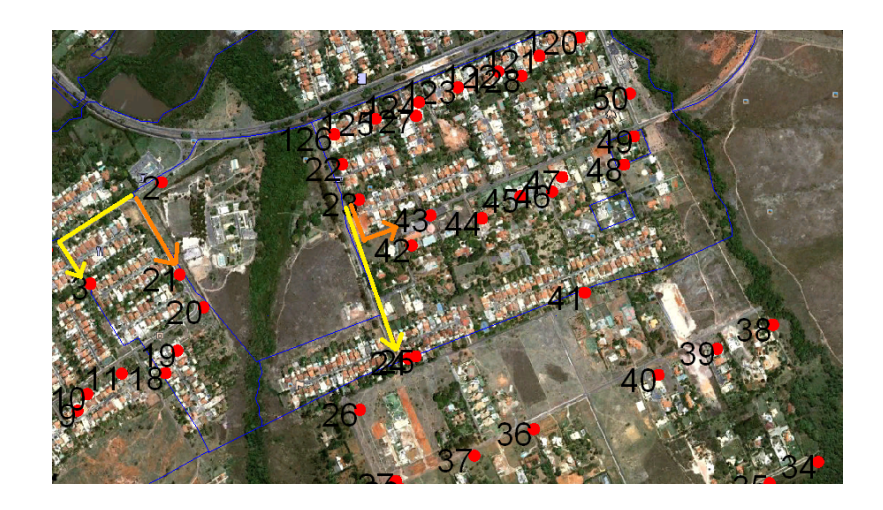

Figura 3.10: Exemplo de pontos de alteração de rota

<span id="page-31-0"></span>Também é necessário fazer essa diferenciação para que o cálculo feito não seja pela distância euclidiana, ou seja, a menor distância entre dois pontos, e sim a própria distância pela malha (Figura [3.11\)](#page-32-0). Por exemplo, se o cálculo da menor rota fosse realizado pela distância euclidiana, a menor distância entre duas lixeiras seria da número 23 para a número 43, porém não é possível que o caminhão fa¸ca essa rota, sendo assim, para fazer a rota da lixeira 23 para 43 ele precisaria necessariamente passar pela lixeira 42. Dessa forma a menor distância é na verdade da lixeira 23 para a lixeira 42.

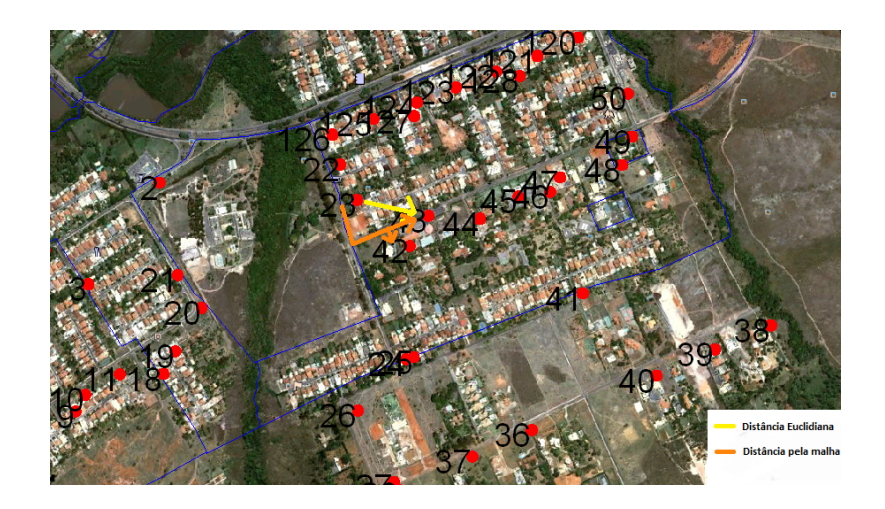

Figura 3.11: Diferença entre distância euclidiana e distância pela malha

<span id="page-32-0"></span>Por fim, para o efetivo cálculo da melhor rota, ou seja, para a realização do cálculo de  $S_{i,j}$ , foi utilizada basicamente a seguinte programação:

```
%macro distm;
proc iml;
use rotadelta;
read all var{x} into x;
read all var{y} into y;
read all var{deslocamento} into dp;
read all var{tempo} into t;
use malha1;
read all into pt;
```

```
print pt;
COORD=x | | y;
n=nrow(coord);
d=j(1,5,0);nome={"idi" "idj" "de" "dm" "t"};
create dist from d[colname=nome];
do i=1 to n;
d[4]=0;d[5]=0;do j=i+1 to n;
d[1]=i;d[2]=j;d[3]=sqrt((COORD[i,1]-COORD[j,1])**2+(COORD[i,2]-COORD[j,2])**2);
%do k=1 %to &n;
if i<=pt[&k,1] then do;
if j<pt[&k,2] then do;d[4]=d[4]+dp[j];d[5]=d[5]+t[j];end;
else if j=pt[&k,2] then do;d[4]=dd[pt[&k,1]-i+1,4];d[5]=dd[pt[&k,1]-i+1,5];end;
else do; d[4] = d[4] + dp[j]; d[5] = d[5] + t[j]; end;end;
else do;
d[4] = d[4] + dp[j];d[5]=d[5]+t[j];end;
%end;
dd=dd//d;
append from d;
end;
free dd;
end;
close dist;
quit;
%mend distm;
%distm;
proc iml;
use dist2;
read all into D;
use rotad var{dm};
read all into M;
S=j(nrow(D),1,0);do i=1 to nrow(D);
S[i]=M[D[i,1]]+M[D[i,2]]-D[i,4];
end;
create S1 from S[colname='S'];
append from S;
quit;
```
Também foi feita uma análise desse método incluindo uma restrição de tempo para cada rota, onde foi feita uma avaliação considerando que o tempo máximo para que o caminh˜ao percorresse uma rota fosse de 30 minutos, gerando assim 3 novas possibilidades de rotas.

```
proc iml;
use dist2;
read all into M;
n=nrow(M);R=j(1,2,0);R[1] = M[1,1];R[2]=M[1,2];T=M[1,5];
tempo=sum(T);
do i=1 to n-1 while (tempo<3600);
if M[i+1,1]=R[,ncol(R)] & mod(R,M[i+1,2])<sup>-=0</sup> then do;
R=R||M[i+1,2];
T=T||M[i+1,5];
tempo=sum(T);
end;
else if M[i+1,2]=R[,ncol(R)] & mod(R,M[i+1,1])<sup>-=0</sup> then do;
R=R||M[i+1,1];
T=T||M[i+1,5];
tempo=sum(T);
end;
else if M[i+1,2]=R[,1] & mod(R,M[i+1,1])<sup>-=0</sup> then do;
R=M[i+1,1]|R;T=T||M[i+1,5];
tempo=sum(T);
end;
else if M[i+1,1]=R[,1] & mod(R,M[i+1,2])<sup>-=0</sup> then do;
R=M[i+1,2]||R;
T=T||M[i+1,5];
tempo=sum(T);
end;
end;
print R[label='Rota'];
create RotaCW from R;
append from R;
close RotaCW;
quit;
```
Nesse caso, o ideal seria que fosse feita a análise considerando a limitação de tonelagem no caminhão, no entanto não foi possível obter a informação do peso da entrada do lixo a cada parada. Contudo, apesar de ter sido feita a análise com restrição de tempo apenas a título de ilustração, a programação utilizada seria a mesma, não invalidando o programa sugerido.

# <span id="page-36-0"></span>Capítulo 4 ANÁLISE DOS RESULTADOS

### <span id="page-36-1"></span>4.1 INTRODUÇÃO

Nesse capítulo serão apresentados os resultados obtidos na análise, com o intuito de responder os objetivos indicados no trabalho. Dessa forma primeiramente foi feita a avaliação do serviço prestado pela empresa terceirizada pelo SLU para realizar a coleta diária do lixo e em seguida a análise referente à otimização das rotas licitadas.

### <span id="page-36-2"></span>4.2 AVALIAÇÃO DO SERVIÇO

Ao avaliar o serviço prestado, foi necessário comparar a área licitada para a empresa de coleta de lixo com a rota de fato percorrida por ela. Como pode-se notar, a Figura [4.1](#page-37-0) mostra a área de recolhimento de lixo, propostas pelo SLU, em que deveriam ser realizadas as coletas pela empresa terceirizada. A Figura [4.2](#page-37-1) refere-se à rota de fato efetuada pelo caminhão após a instalação do GPS.

Utilizando essas informações, é possível verificar certa coerência no cumprimento do roteamento sugerido pelo SLU. Assim, de uma forma geral, pode-se afirmar que a avaliação do serviço prestado pela empresa que apoia o SLU é satisfatório e cumpre

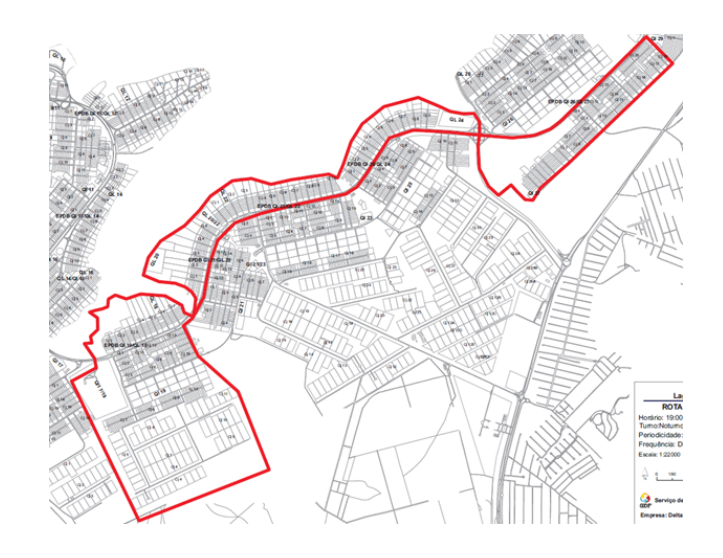

Figura 4.1: Area licitada ´

<span id="page-37-0"></span>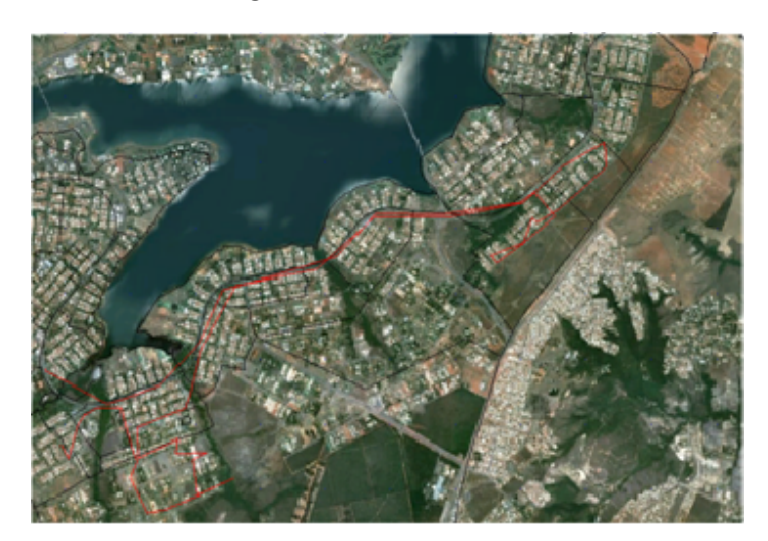

Figura 4.2: Rota efetuada

<span id="page-37-1"></span>o indicado em sua licitação. No entanto essa comparação foi feita usando os dados coletados apenas no período em que o GPS estava instalado no caminhão, o que não indica que o serviço é sempre realizado com êxito.

O que recomenda-se é que o órgão gestor acompanhe os serviços prestados diariamente. Parece uma solução simples apenas realizar a comparação das rotas, porém os administradores do SLU n˜ao tinham tais direcionamentos. Esse acompanhamento é possível através da instalação de aparelho em todos os caminhões que exercem a função de coleta de lixo. Com esse equipamento será possível acompanhar a rota percorrida em tempo real, sendo mais f´acil para o SLU administrar e mensurar o serviço prestado, além de possibilitar o acompanhamento do cumprimento das rotas, do tempo em que o caminhão fica parado e das reclamações pontuais feitas pela população.

#### <span id="page-38-0"></span>4.3 OTIMIZAÇÃO DA ROTA

Para realizar o cálculo da melhor rota foi implementado o método de Clarke e Wright, onde a melhor rota é aquela que possui menor distância pela malha. Assim, com o auxílio do *software* SAS, foi possível otimizar a rota feita pelo caminhão da empresa de coleta de lixo.

Como n˜ao obtinham-se os dados relativos a tonelagem do caminh˜ao e o peso do lixo coletado a cada parada, não foi possível realizar a otimização da rota utilizando a restrição da tonelagem, o que seria ideal, pois a restrição para a otimização de cada rota seria a quantidade de lixo coletado. Porém, a título de ilustração, foi realizado o cálculo utilizando uma restrição de tempo. Nesse caso, foi feita uma restrição de 30 minutos.

Considerando as duas rotas licitadas utilizadas (Figuras [4.3](#page-39-0) e [4.4\)](#page-39-1) e realizando a restrição de tempo de 30 minutos, pode-se notar que o ideal seja que essas duas rotas sejam desfeitas e 3 novas rotas sejam licitadas, conforme Figura [4.5.](#page-40-0)

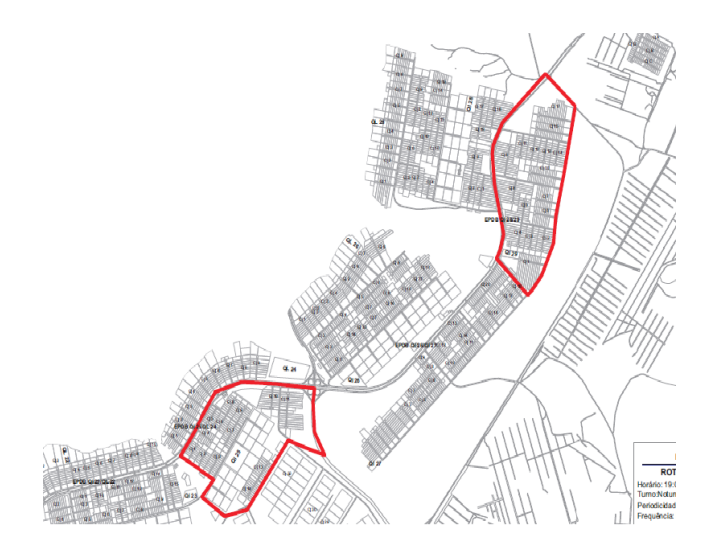

Figura 4.3: Área estipulada para realização da coleta -  $1$ 

<span id="page-39-0"></span>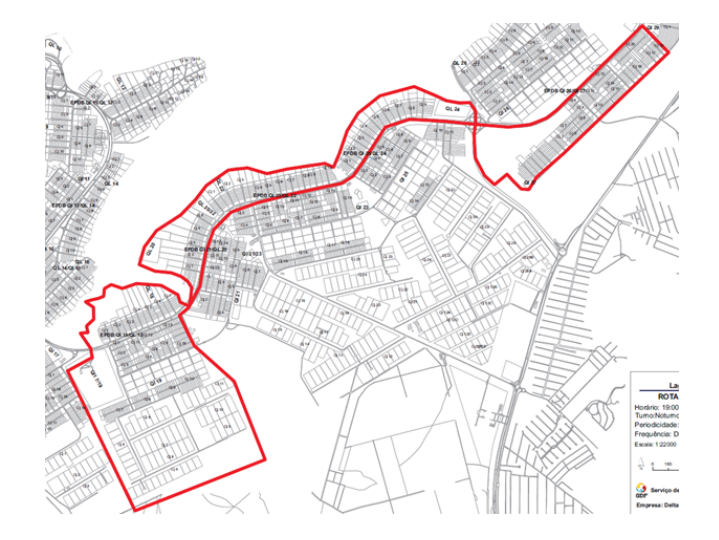

<span id="page-39-1"></span>Figura 4.4: Área estipulada para realização da coleta - 2

Com essa limitação foram geradas as 3 melhores rotas que podem ser feitas nesse intervalo de tempo. Essa restrição, no entanto, não inclui o tempo que o caminhão leva para sair do depósito e chegar à primeira lixeira. Ainda é necessário realizar um estudo mais aprofundado no que diz respeito a tonelagem, para que as novas rotas propostas sejam de fato as melhores rotas e possam ser aquelas licitadas pelo SLU. De qualquer forma, o objetivo principal do trabalho foi atentido, que era apresentar

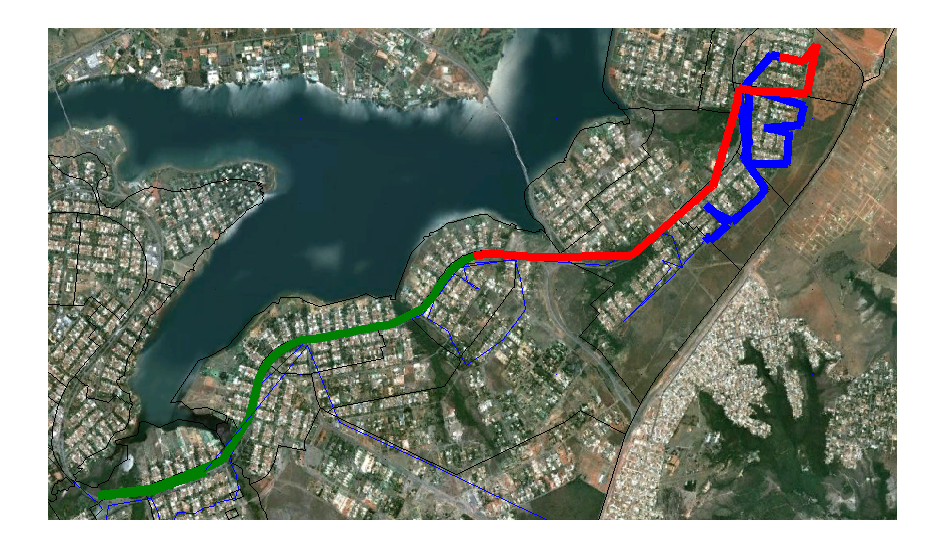

Figura 4.5: Novas rotas sugeridas

<span id="page-40-0"></span>uma metodologia para se obter a melhor rota e, nesse caso específico, também obter a otimização das rotas licitadas pelo SLU.

# <span id="page-41-0"></span>Capítulo 5 **CONCLUSÕES**

A partir das informações coletadas, evidencia-se que a roteirização pode ser uma importante ferramenta administrativa para o SLU. Com a simples implantação de um aparelho GPS, que possui um custo relativamente baixo, é possível verificar toda a rota percorrida pelo caminhão de lixo, verificar o tempo gasto por ele para realizar cada percurso, se houve tempo de ociosidade do veículo e avaliar de forma pontual a prestação do serviço. A ideia é que o órgão gestor utilize a ferramenta sugerida para monitorar a empresa que presta um serviço de acentuada importância para o bem estar da população.

Também através da metodologia proposta é viável para o SLU estudar de forma mais profunda as rotas que são licitadas para as diferentes empresas de prestação do serviço de coleta de lixo. Com o estudo da roteirização, o órgão pode verificar se as rotas que s˜ao feitas pelas empresas s˜ao de fato as melhores rotas e se existe a possibilidade dessas rotas serem mais abrangentes, evitando assim o desperd´ıcio do dinheiro público com as licitações de cada trecho.

O modelo proposto, apesar de apresentar todos os pontos necess´arios para essa avaliação, necessita ser revisto eventualmente. No caso da restrição de tempo, a partir do momento em que os caminhões nao consigam mais realizar as rotas propostas no tempo estipulado, talvez o modelo tenha que ser readaptado, considerando novos fatores, como o aumento do número de veículos trafegando nas vias. O mesmo vale para o caso da restrição de tonelagem, caso haja um aumento na quantidade de lixo coletado a cada parada, devido a um aumento populacional. Para não gerar custos extras para a organização, o modelo deve ser avaliado constantemente e, caso necessário, novo estudo de campo deverá ser feito para coletar as novas informações de interesse.

#### <span id="page-42-0"></span>5.1 LIMITAÇÕES DO TRABALHO

A metodologia descrita mostrou-se de fácil implementação, porém ela ainda não  $\acute{\text{e}}$  ideal. A primeira limitação do trabalho diz respeito a questão da tonelagem, pois o ideal, para a empresa gestora, é que as otimização da rota seja feita a partir da capacidade máxima de cada caminhão; no entanto não foi possível realizar essa restrição, pois o caminhão não tinha uma balança para medir cada entrada de lixo e a mesma n˜ao pode ser instalada. No entanto a metodologia apresentada ainda é válida, pois são poucas mudanças que devem ser feitas para implementar essa restrição, podendo ser aproveitada grande parte do trabalho.

Outra dificuldade na realização do trabalho é que não foi obtida a malha digital do percurso, ent˜ao foi preciso ir a campo algumas vezes para realizar a coleta de informações necessárias. Primeiro teve que ser instalado um GPS no caminhão de lixo para coletar as informações do serviço prestado e depois também instalado o aparelho em um veículo particular para obter a malha do percurso. Essa coleta de informações primárias foi dispendiosa e demorada, diminuindo o tempo disponível para realizar as outras etapas da pesquisa.

O fato de n˜ao ter a malha digital da cidade tamb´em dificultou um estudo mais profundo, e por isso todas as rotas licitadas pelo SLU n˜ao puderam ser avaliadas. No entanto a metodologia também contribui para essa etapa, que só deverá ser reaplicada ao se conseguir a malha digital.

Por fim, também é importante ressaltar que o trabalho previa uma comparação entre o método de roteirização de Clarke e Whright e a metodologia do Problema do Transporte, utilizada amplamente em Pesquisa Operacional; no entanto, devido as complicações com a obtençãos de dados e materiais ao longo da pesquisa, não houve tempo para efetuar essa comparação entre os métodos.

#### <span id="page-43-0"></span>5.2 TRABALHOS FUTUROS

Para o futuro, pode-se realizar a técnica adotada nesse estudo, porém utilizando a restrição de tonelagem. Para essa restrição, é necessário que seja medida a entrada de lixo a cada parada e também registrada a capacidade máxima do caminhão. Com essas informações, é possível calcular as melhores rotas considerando a capacidade de cada caminh˜ao.

Seria também interessante ampliar a aplicação desse método para outras rotas. Como foi feito apenas um estudo preliminar e predominantemente metodológico, não foi possível fazer a avaliação de todas as rotas licitadas pelo SLU. Isso também não foi possível devido a falta da malha de todo o território do Distrito Federal, ficando assim também a sugestão para que se obtenha o mapa digital para aprimorar o trabalho e amplificar seu aproveitamento.

### Referências Bibliográficas

- <span id="page-45-9"></span>Bernardi, J. V. E. & Landim, P. M. B. (2002). Aplicacao do sistema de posicionamento Global (PS) na coleta de dados. Unesp.
- <span id="page-45-8"></span>Bronson, R. (1985). Pesquisa Operacional. McGraw-Hill do Brasil.
- <span id="page-45-1"></span>Campos, G. G., Yoshizaki, H. T. Y., & Belfiore, P. P. (2006). Algoritimos genericos e computacao paralela para problemas de roteirizacao de veiculos com janelas de tempo e entregas fracionadas. Gest. Prod., v.13.
- <span id="page-45-7"></span>Corrar, L. J. & Theophilo, C. R. (2004). Pesquisa Operacional para decisao em contabilidade e administracao: contabiliometria. Atlas.
- <span id="page-45-0"></span>Cunha, C. B. (2000). Aspectos praticos da aplicacao de modelos de roteirizacao de veiculos a problemas reais. Revista Transportes da ANPET, v.8:p.51–74.
- <span id="page-45-4"></span>Enomoto, L. M. (2005). Analise da distribuicao fisica e roteirizacao em um atacadista do Sul de Minas Gerais. UNIFEI.
- <span id="page-45-6"></span>Enomoto, L. M. & Lima, R. S. (2007). Analise da distribuicao fisica e roteirizacao de um atacadista. UNIFEI, v.17: p.  $0.094 - 108$ .
- <span id="page-45-5"></span>Gomes, M. J. N., Junior, W., Palhano, A., Coutinho, E. F., Castro, G., Gomes, F., Barcellos, G. C., Rezende, B. F., & Pereira, L. W. L. (2009). O problema do carteiro chines, algoritmos exatos e um ambiente mvi para analise de suas instancias: sistema xnes. Pesqui. Oper., v.29.
- <span id="page-45-3"></span>Monico, J. F. G. (2000). Posicionamento pelo NAVSTAR - GPS: Descricao, fundamentos e aplicacoes. Unesp.
- <span id="page-45-2"></span>Silva, A. R., Tedesco, G. M. I., Yamashita, Y., & Granemann, S. R. (2007). Metodologia para roteirizacao do transporte escolar rural. Revista Transportes da ANPET.

<span id="page-46-0"></span>SLU (2009). Tribuna do brasil. Technical report. URL [http://www.slu.df.gov.](http://www.slu.df.gov.br/sites/200/227/00000767.pdf) [br/sites/200/227/00000767.pdf](http://www.slu.df.gov.br/sites/200/227/00000767.pdf). Acesso em 7 set. 2011.